# MAPS™ UMTS for IuPC Interface Emulator

(Positioning Calculation Application Part (PCAP) Signaling)

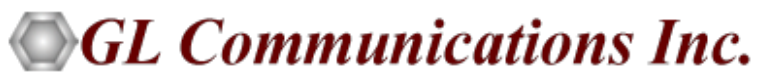

818 West Diamond Avenue - Third Floor, Gaithersburg, MD 20878 Phone: (301) 670-4784 Fax: (301) 670-9187 Email: **[info@gl.com](https://www.gl.com/inforequestform.php)**  Website: **[http://www.gl.com](http://www.gl.com/)**

1

# MAPS™ UMTS for IuPC Interface

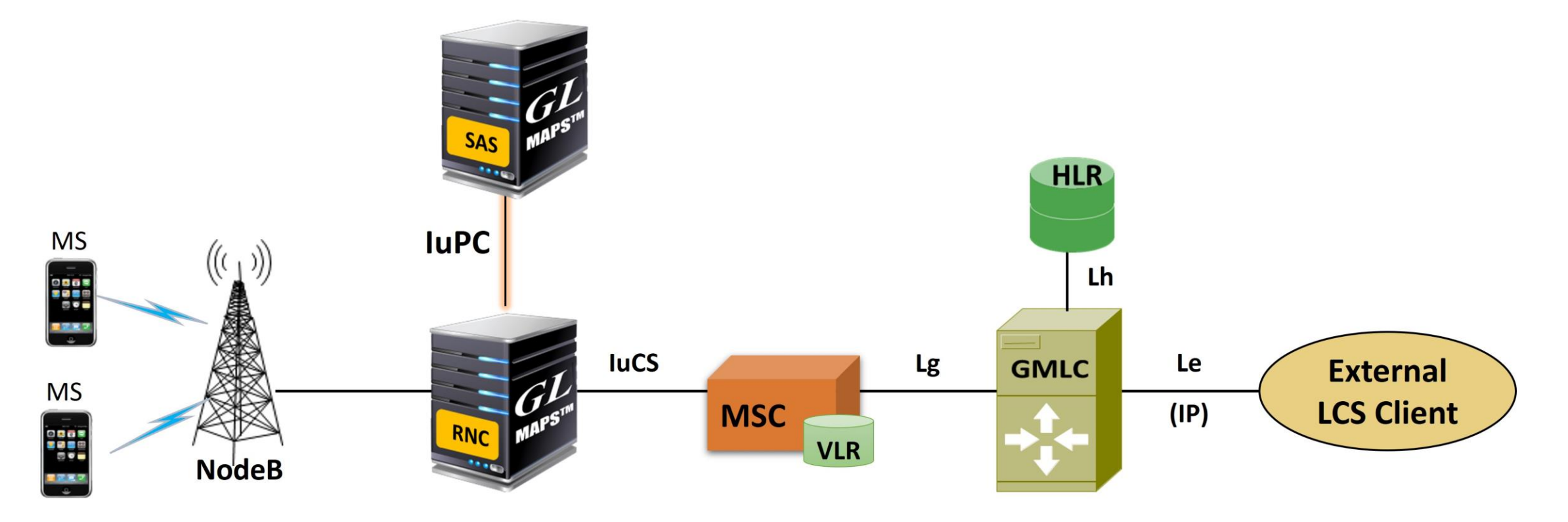

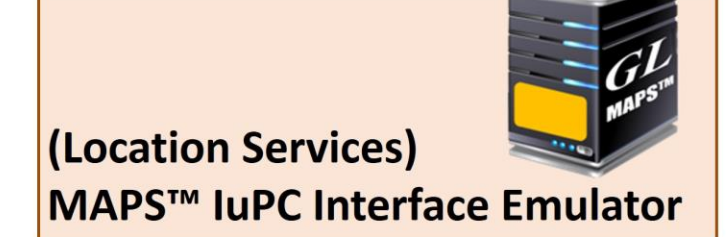

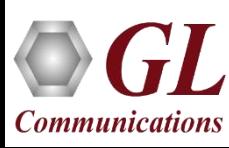

# Features

- Useful tool to perform Location services testing between RNC <-> SAS over IuPC interface in UTRAN.
- Emulator can be configured as RNC, SAS nodes and study the call flow and exchange of signaling messages between any of these nodes.
- User-friendly GUI for Positioning Calculation Application Part (PCAP) message exchange over M3UA/SCTP and SCCP.
- The following are the supported PCAP procedures
	- ➢ Position Calculation Service
	- ➢ Information Exchange Service
	- ➢ SAS Centric Position Service
- Logging of all messages in real-time.
- Supports customization of placing and answering calls using Profile editor and Message editor.
- Ready-to-use scripts for quick testing.
- Provides protocol trace with full message decoding of the PCAP messages.
- Script based and protocol independent software architecture.
- Provides call reports with associated captured events and error events during call generation.

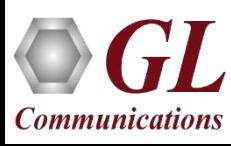

# UMTS IuPC Protocol Stack

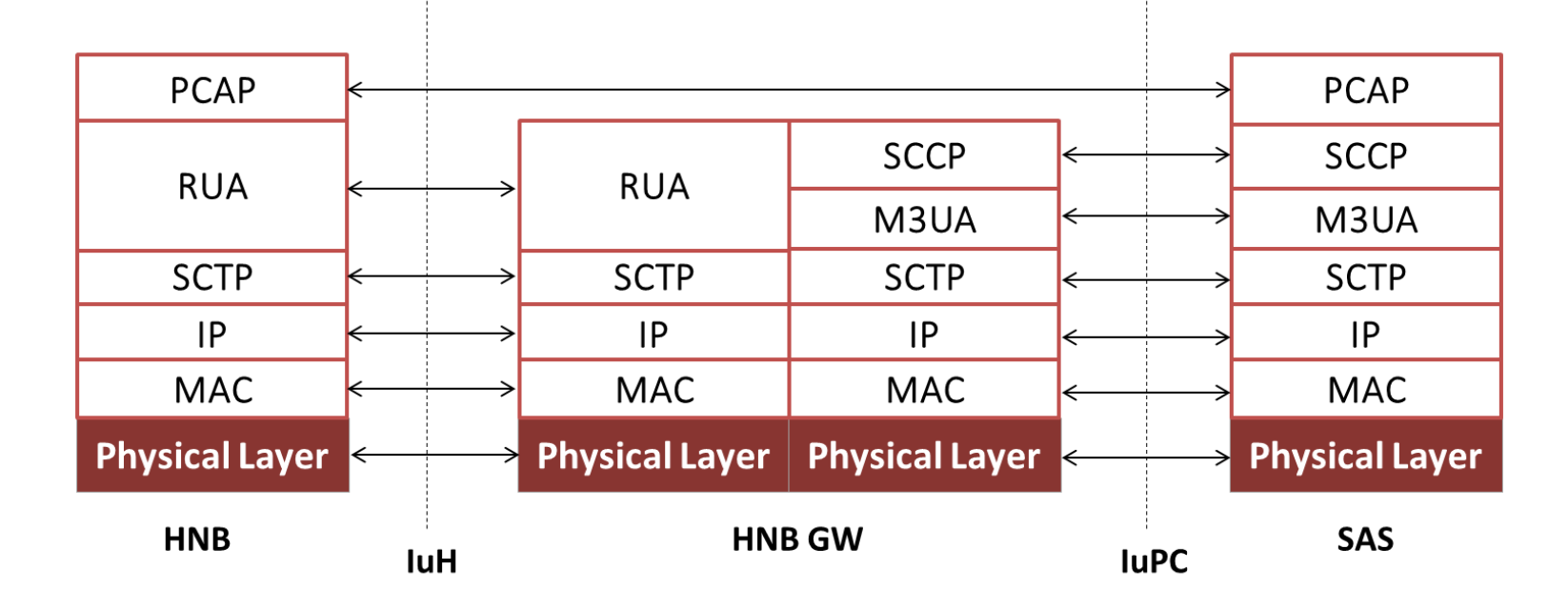

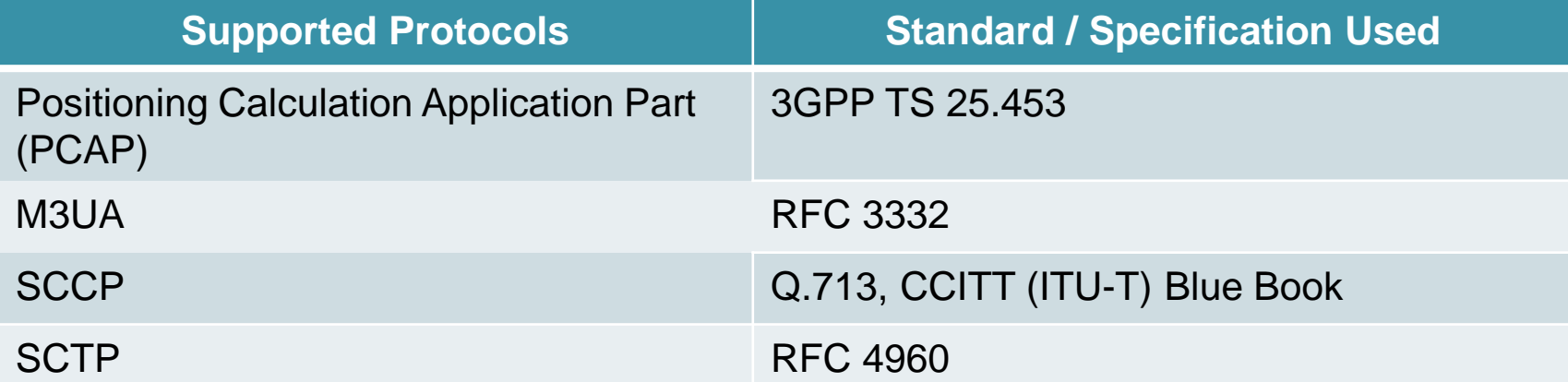

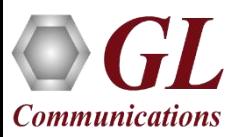

#### UMTS IuPC Interface Procedures

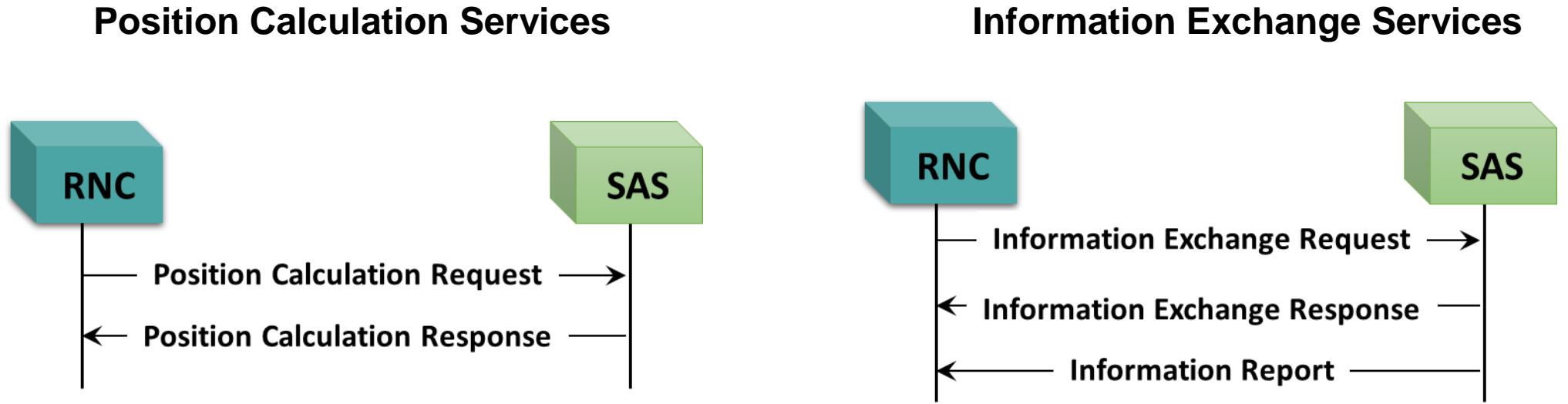

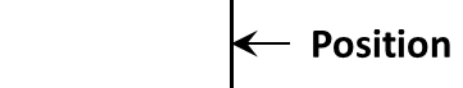

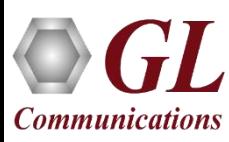

### UMTS IuPC SAS Centric Position Service

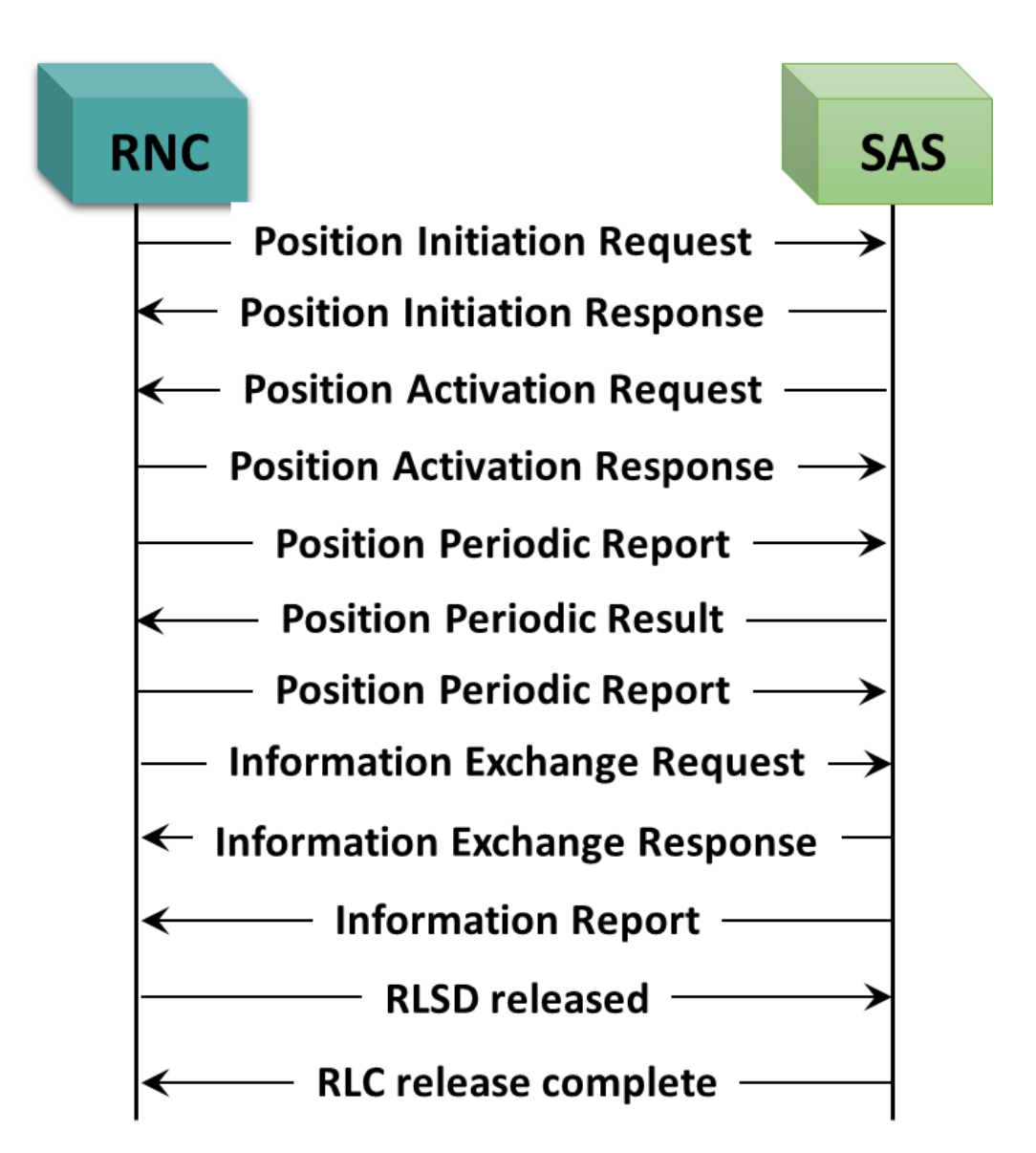

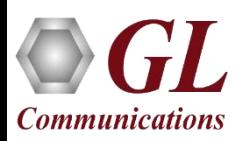

# Testbed Configuration

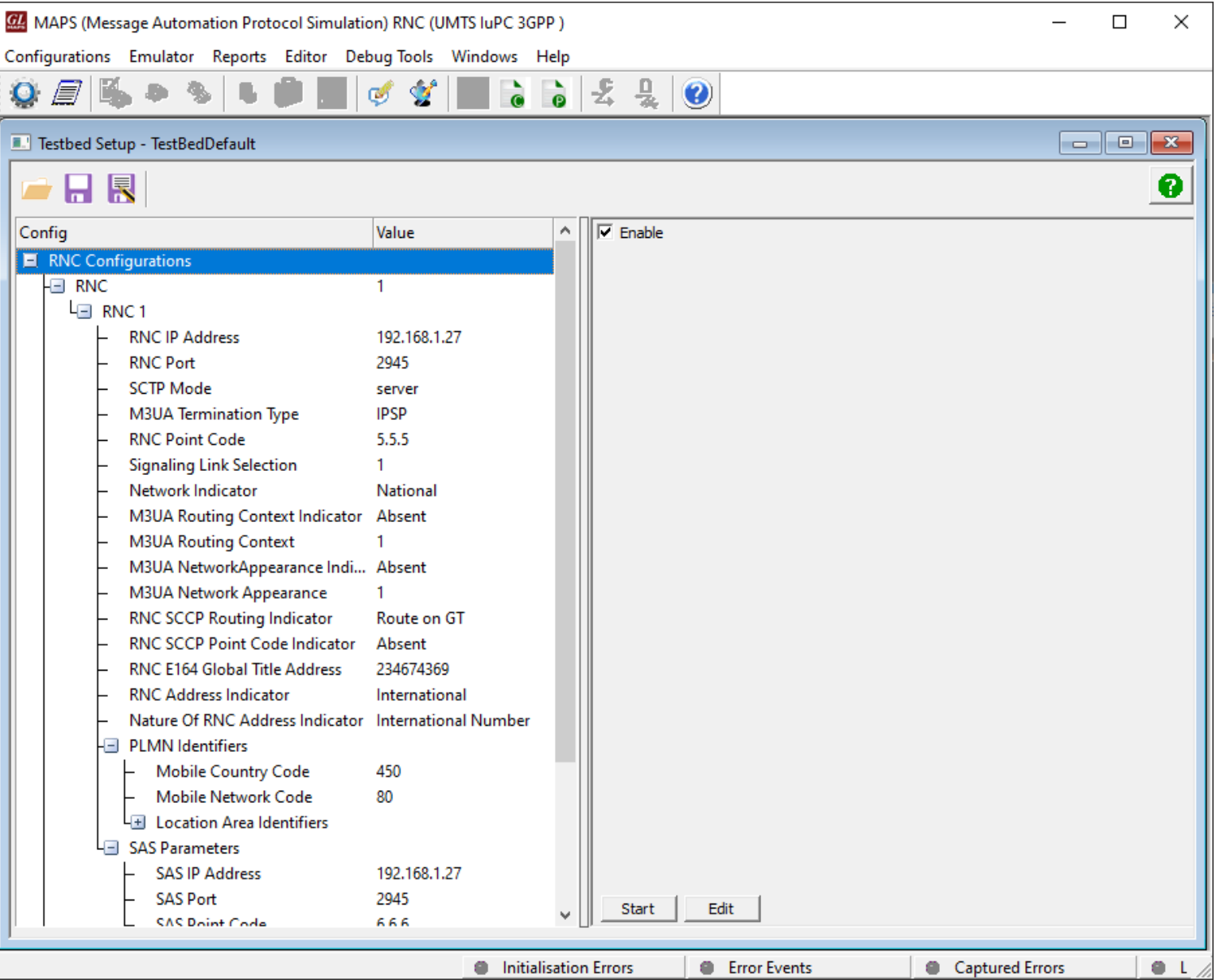

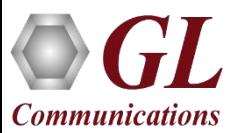

### Profile Configuration

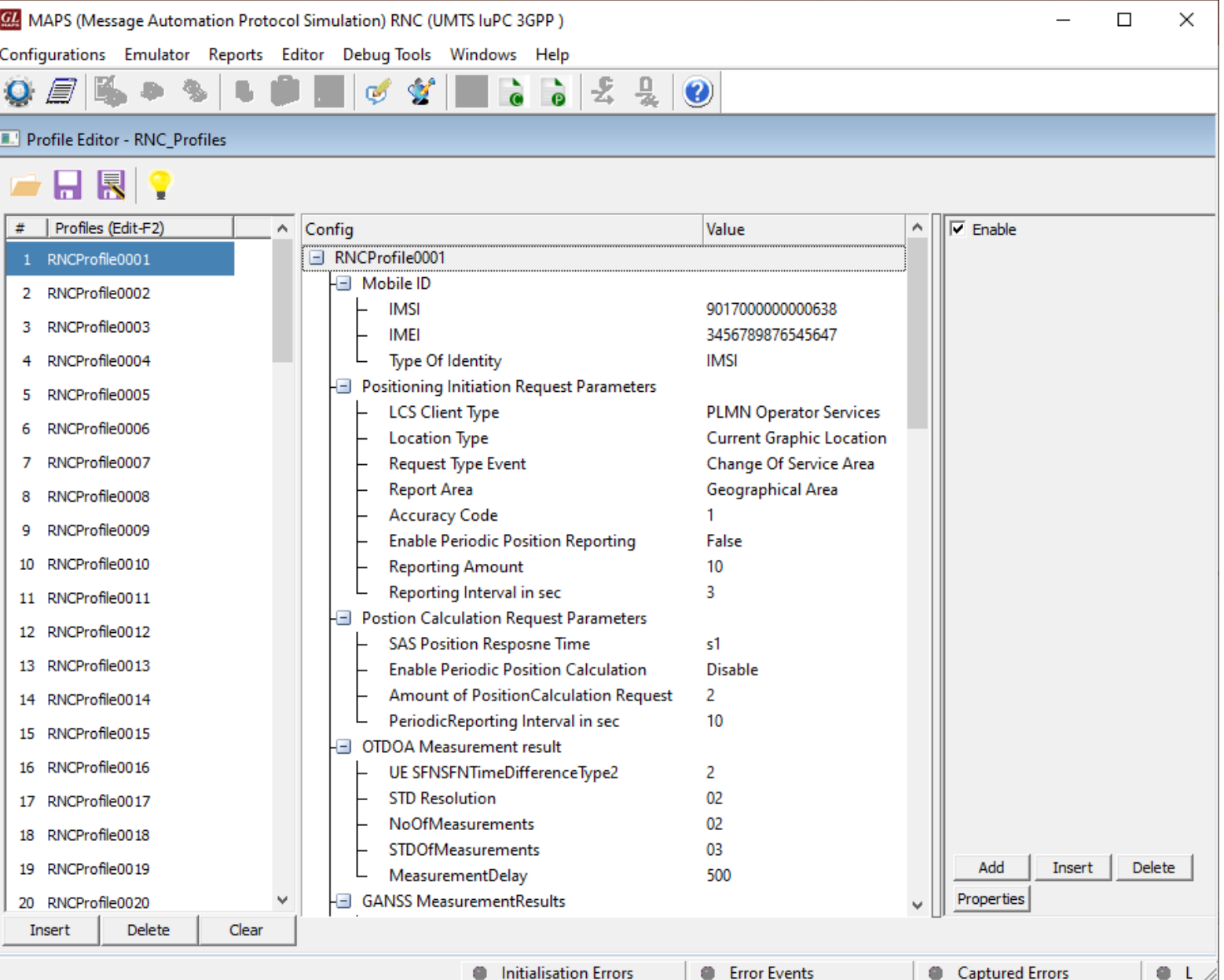

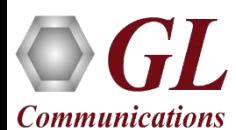

# Incoming Call Handler Configuration

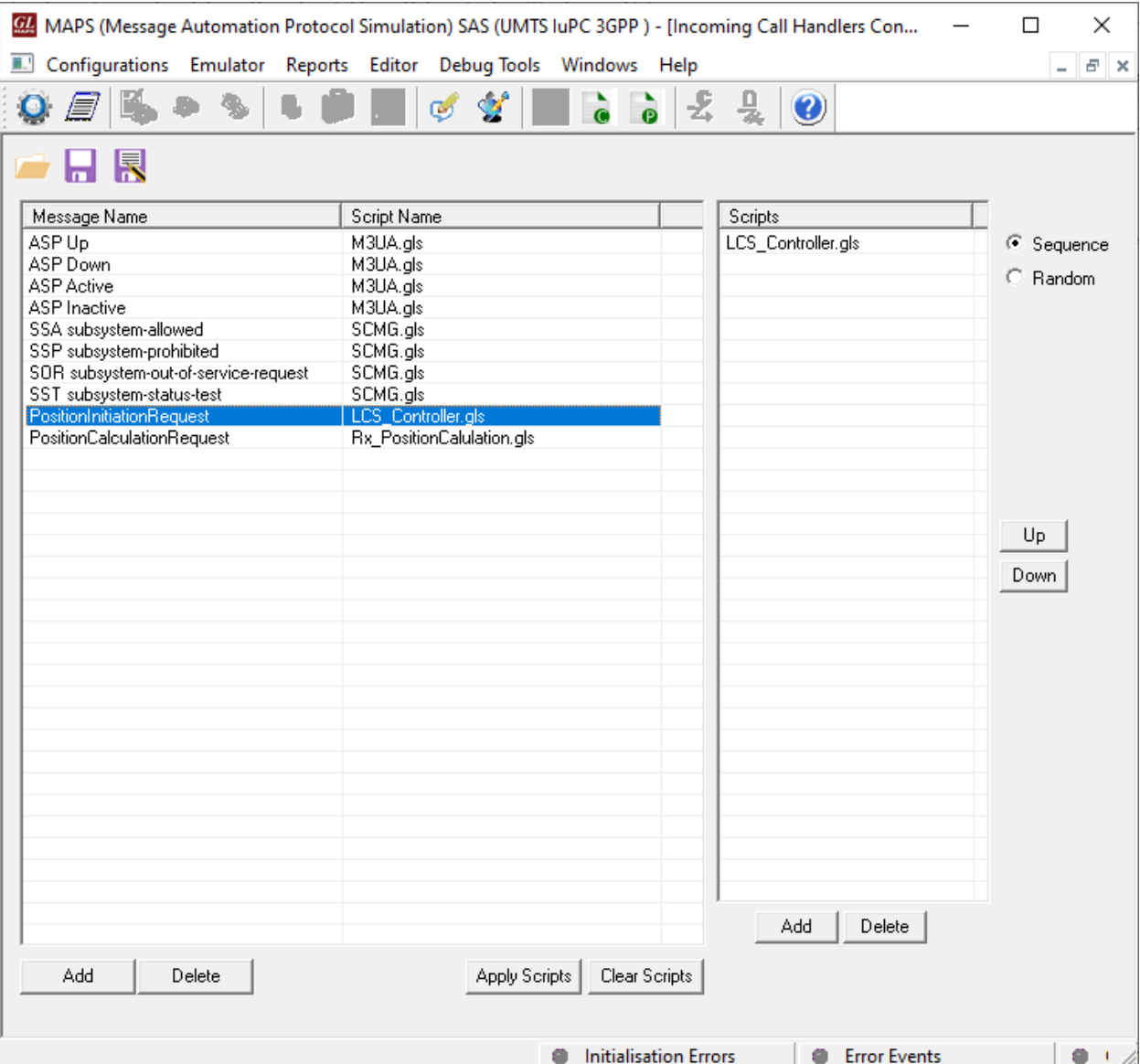

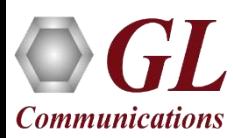

# Script Editor

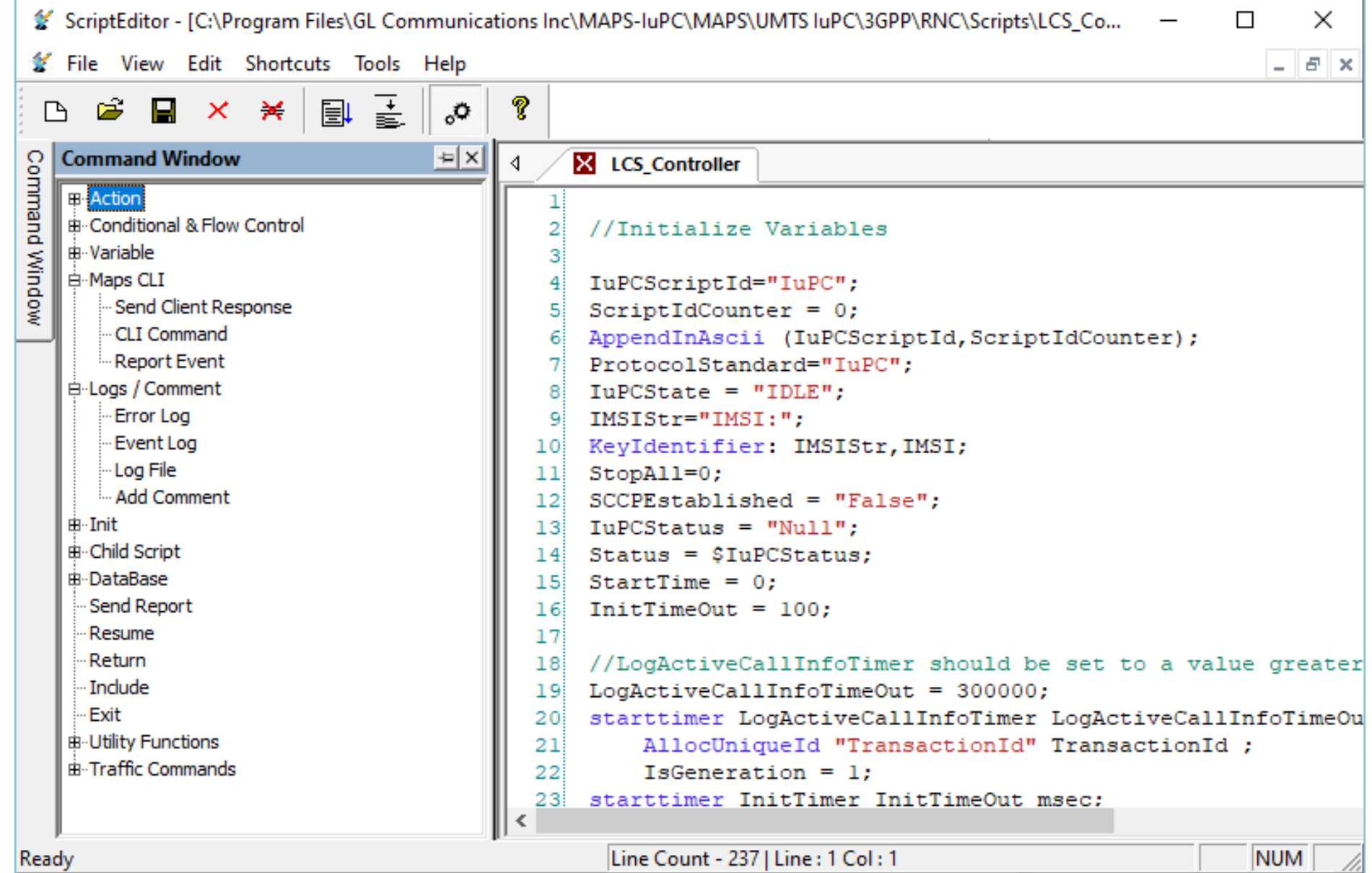

OGL **Communications** 

# Message Editor

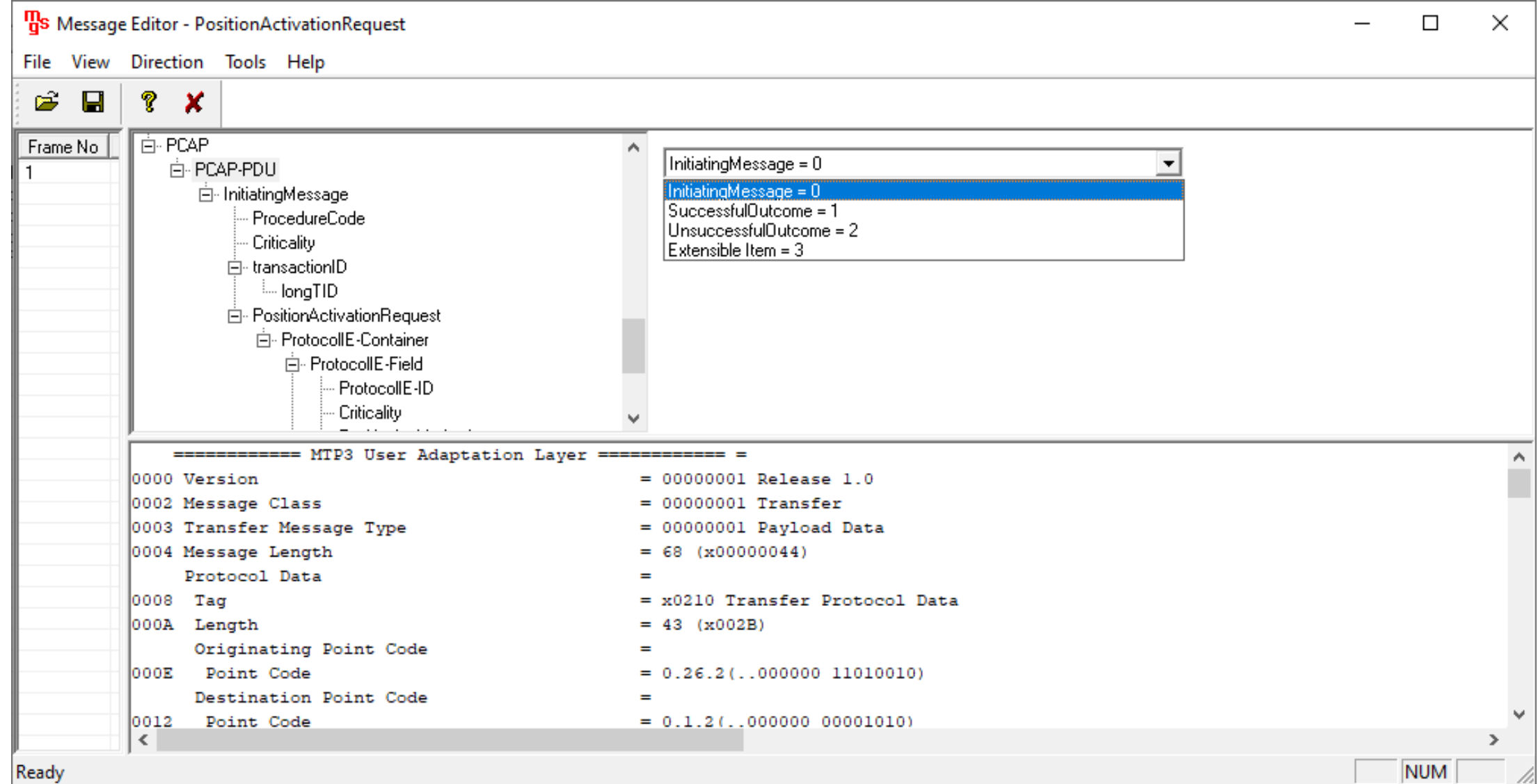

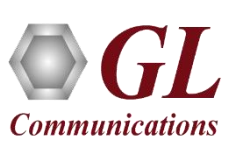

#### IuPC over IP Call Generation

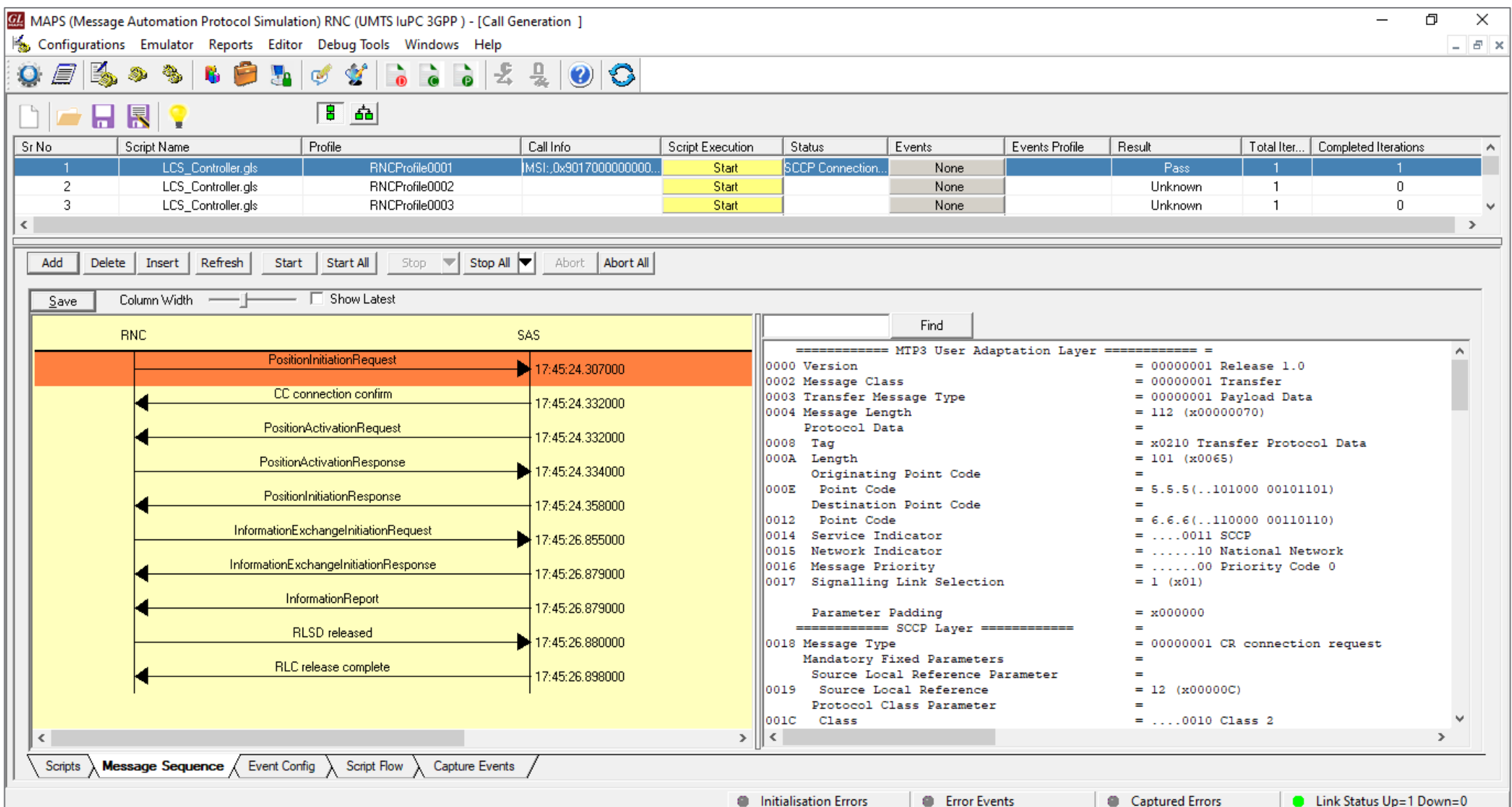

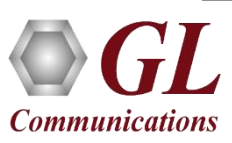

### IuPC over IP Call Reception

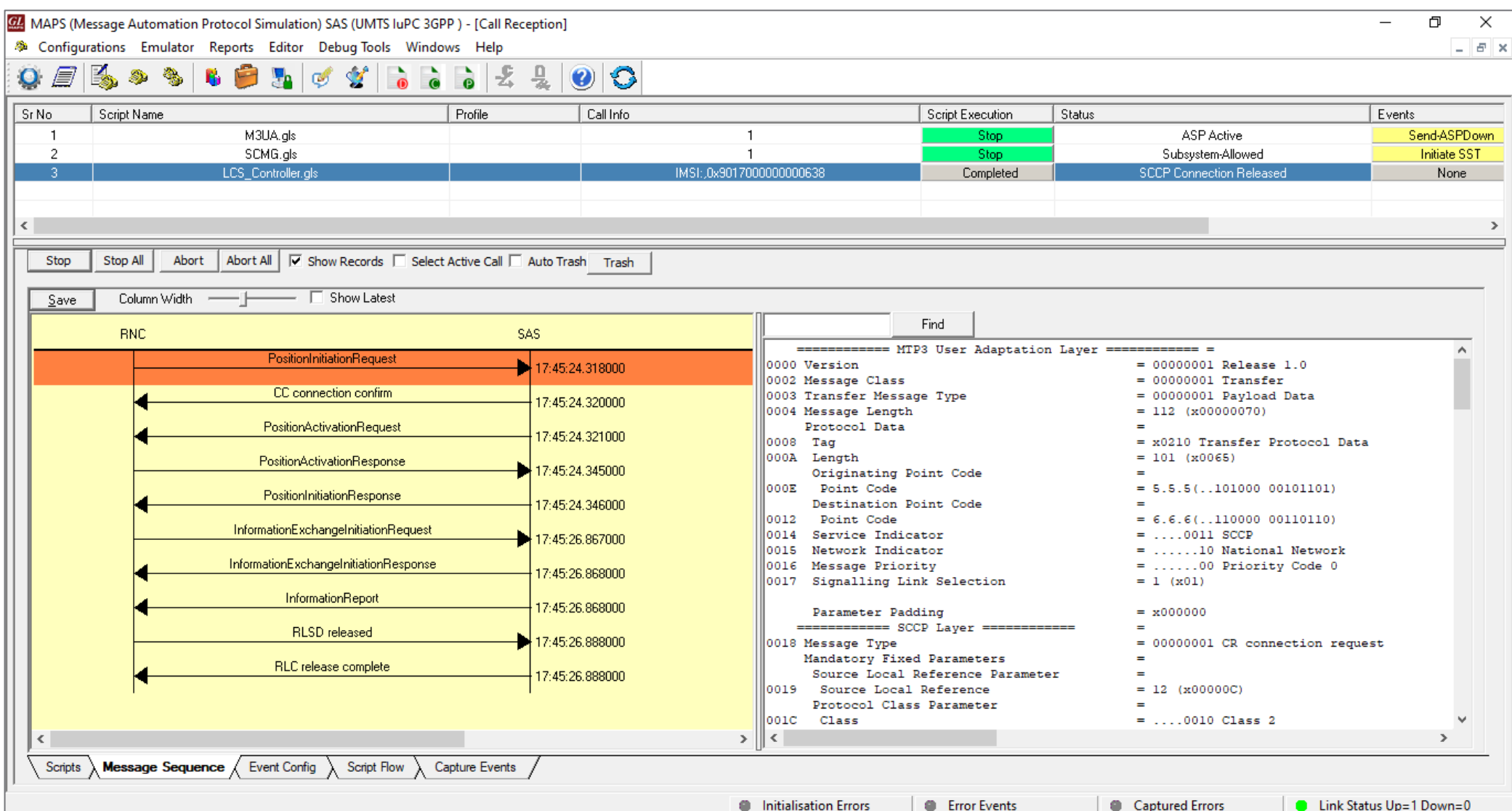

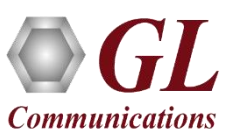

# Events Log

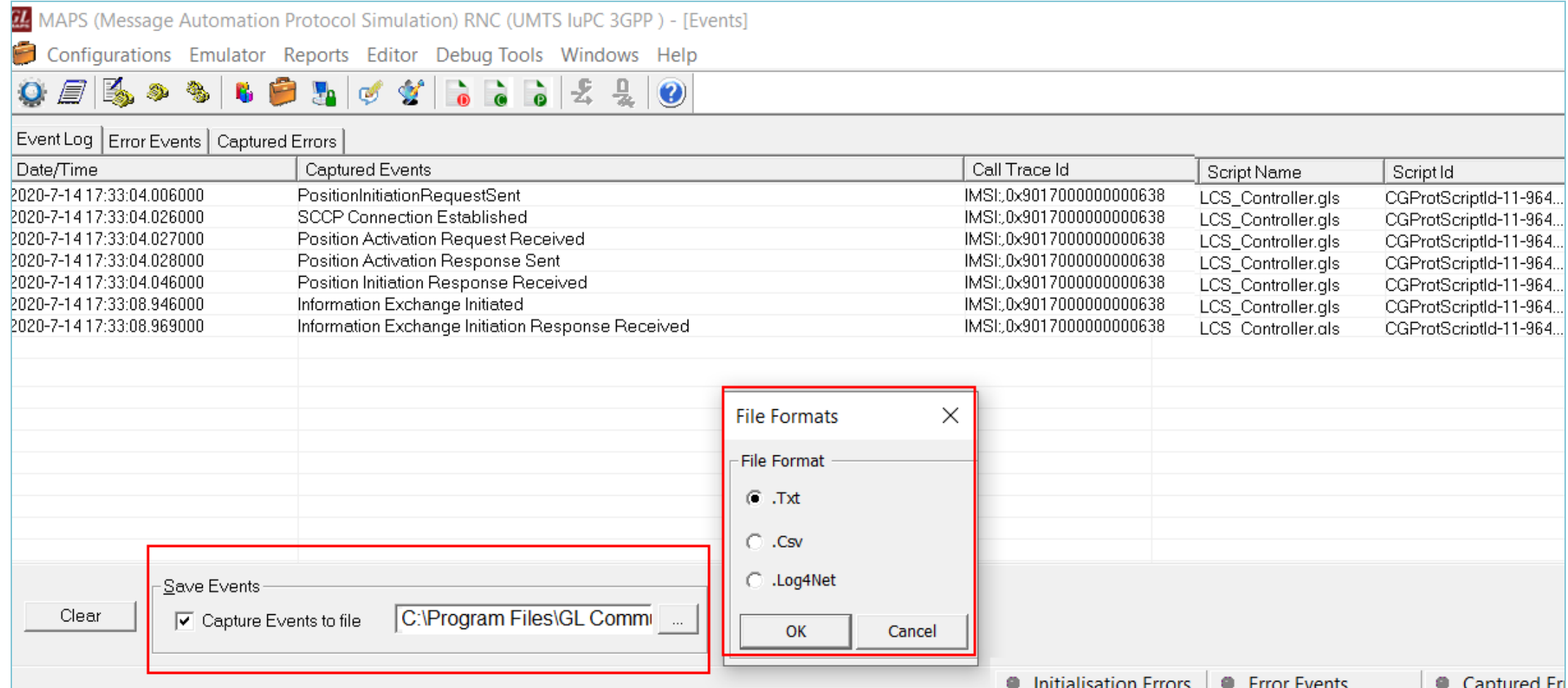

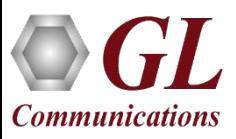

#### Load Generation

- Stability/Stress and Performance testing using Load Generation
- Different types of Load patterns to distribute load
- User can load multiple patterns for selected script
- User configurable Test Duration, CPS, Maximum and Minimum Call Rate etc.

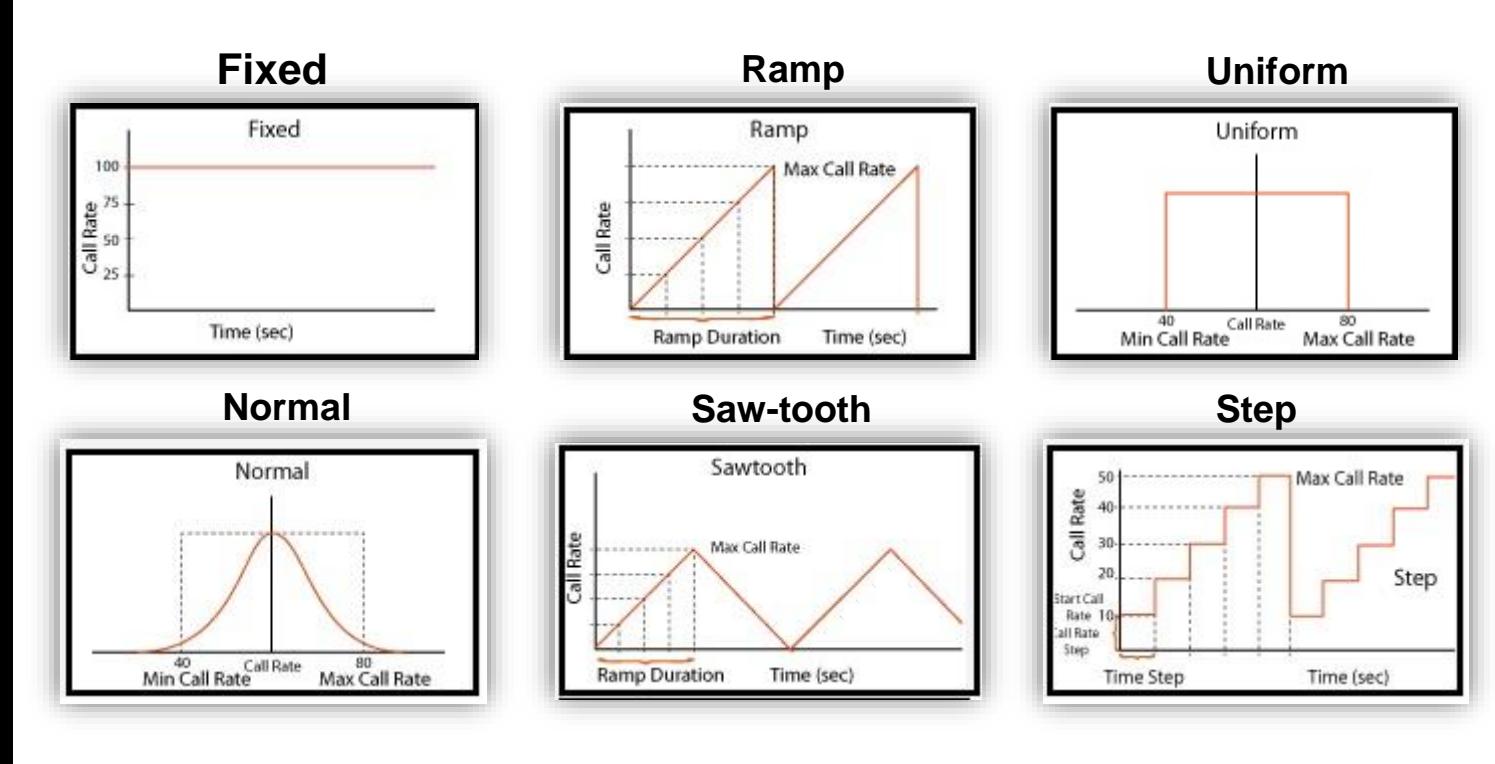

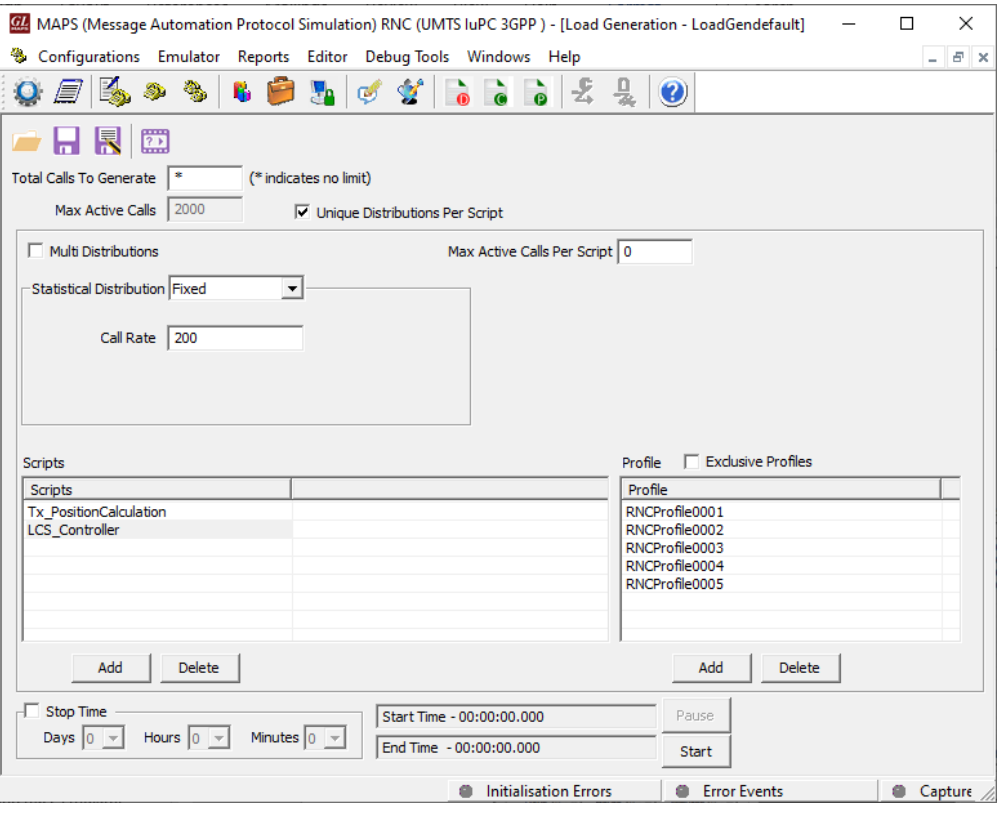

#### Call and Message Statistics

#### **Call Statistics**

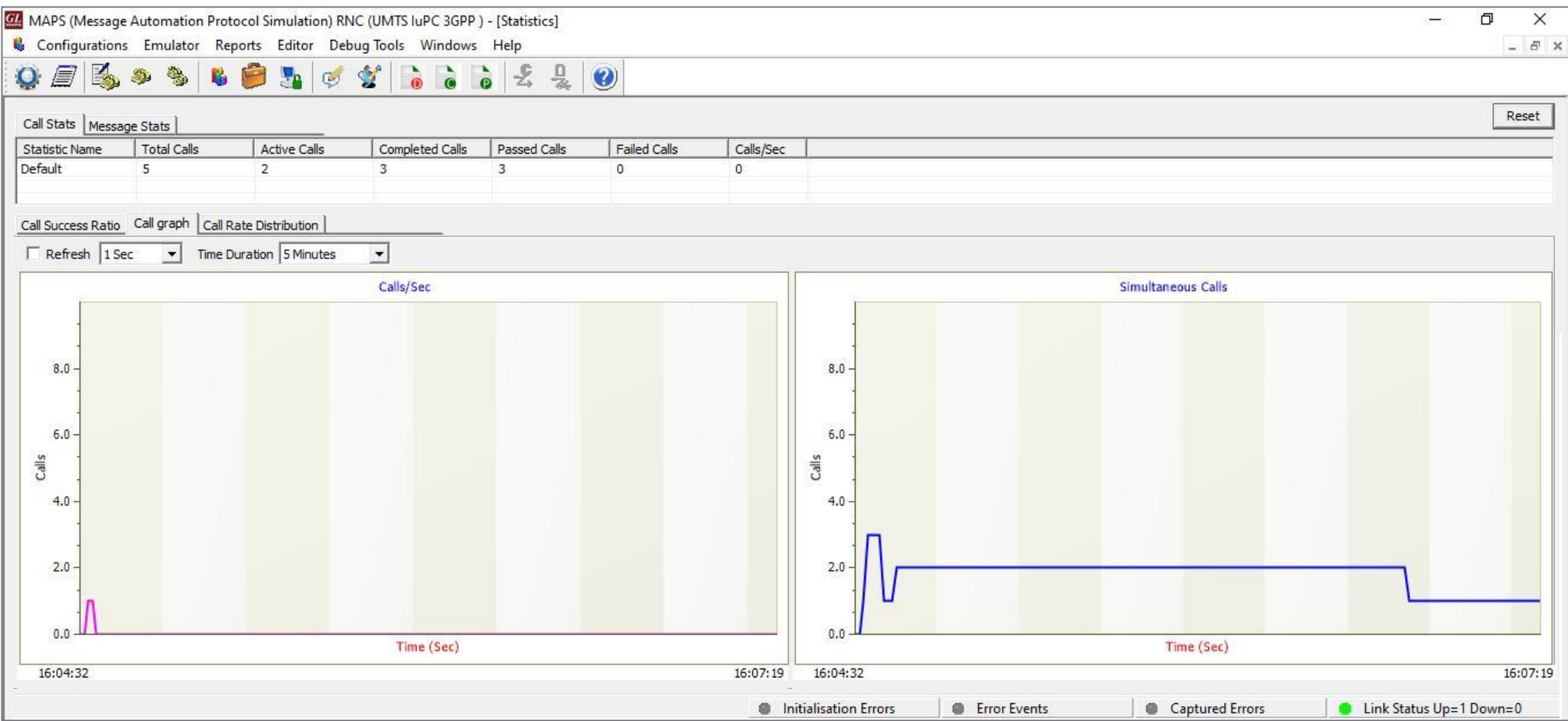

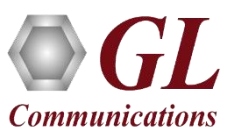

#### Call and Message Statistics

#### **Message Statistics**

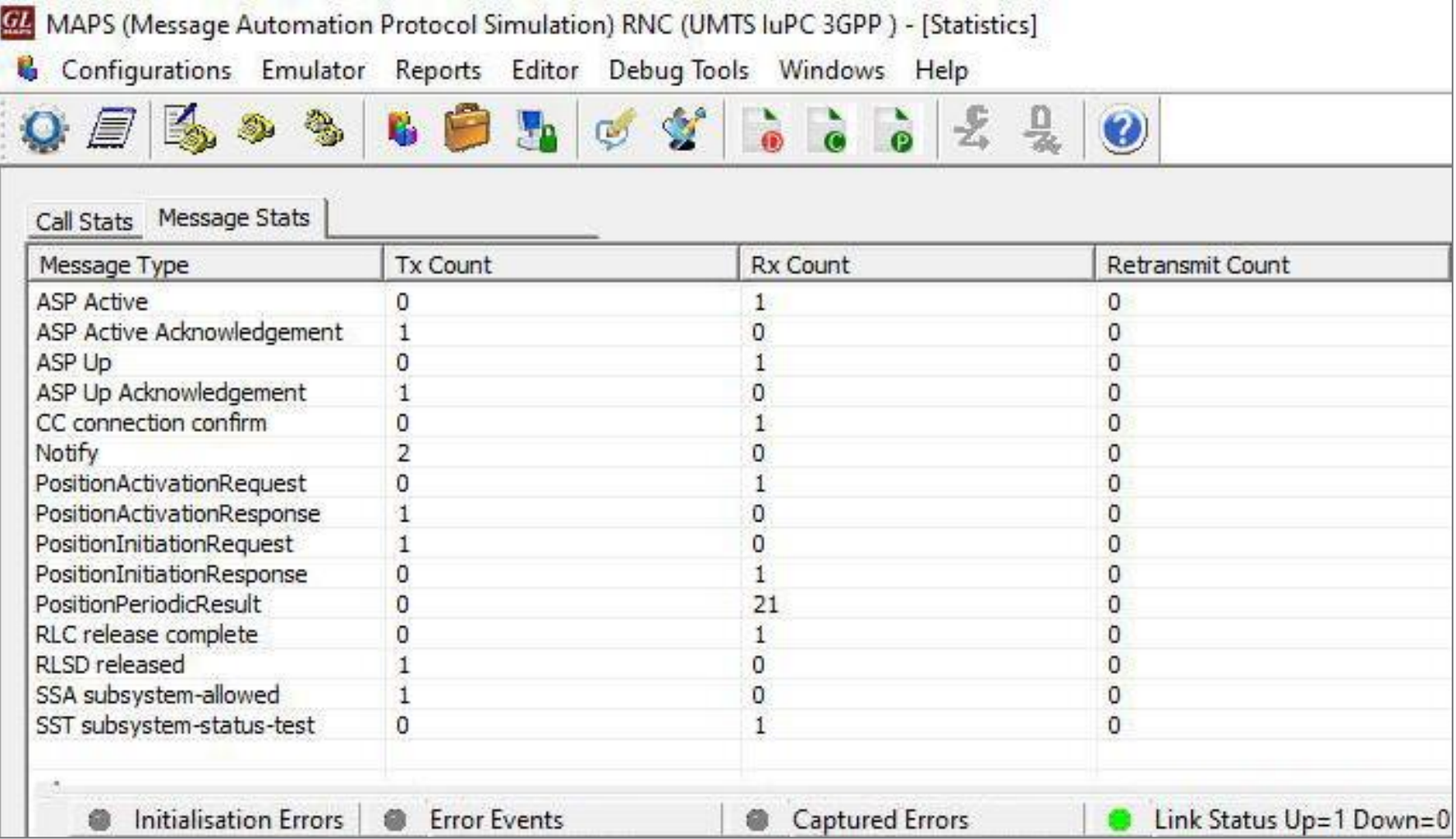

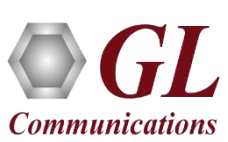

# Thank You

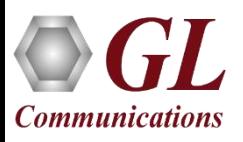